### **EXPENSES REPORT**

## Tools > Reports > Transactions > Expenses

The Expenses report displays graphical representations of your expenses, allowing you to easily view particular expense categories. The report includes a detailed list of your expense transactions, broken down by category. You can also view the percentage of total expenses made up by each category, and the total expenses per category. The first page of the report displays the total number of expenses, the total value ex tax, the total tax value, and the total value including tax.

This report will help you monitor business expenditure, and allow you to plan and budget for particular expenses based on previous transactions.

### **EXPENSES PER CATEGORY**

This bar graph provides a visual representation of the total value of expenses for each category.

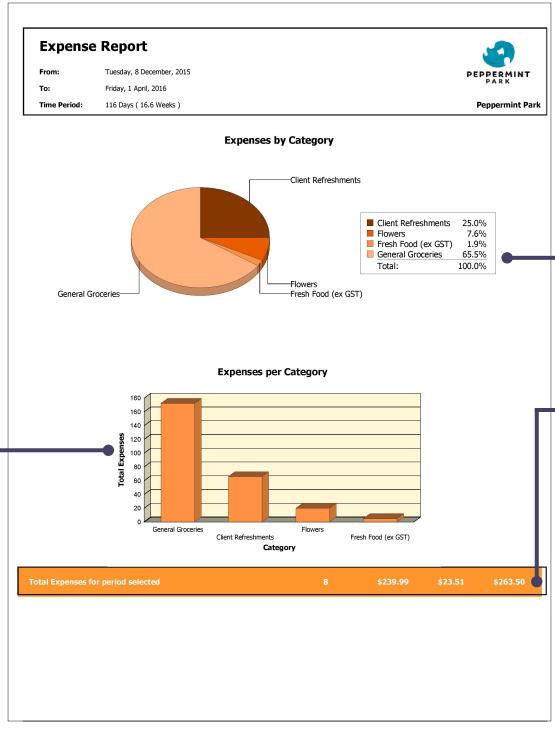

### EXPENSES BY CATEGORY

A pie chart displaying the percentage of total expenses made up by each category.

# TOTAL EXPENSES FOR PERIOD SELECTED

This section displays (from left to right) the total number of expenses, the total value ex tax, the total tax value, and the total value including tax.

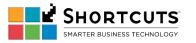

#### Date Expense Category Quantity Ex Tax Amount **GST** Amount **Client Refreshments** \$60.00 \$6.00 \$66.00 5 January 2016 1 \$28.64 \$2.86 \$31.50 4 March 2016 1 \$31.36 \$3.14 \$34.50 Flowers \$18.18 \$1.82 \$20.00 \$18.18 \$20.00 4 March 2016 1 \$1.82 Fresh Food (ex GST) 1 \$5.00 \$0.00 \$5.00 \$5.00 4 March 2016 1 \$0.00 \$5.00 **General Groceries** \$156.81 \$15.69 \$172.50 2 February 2016 \$9.09 \$100.00 \$90.91 \$45.45 \$4.55 \$50.00 24 February 2016 \$11.36 \$12.50 4 March 2016 \$1.14 \$10.00 \$9.09 \$0.91 9 March 2016

DATE

text.

QUANTITY

The date when the expense was

processed. The total quantity for

each category is displayed in bold

processed at the Point of Sale.

The number of expenses

### EX TAX AMOUNT

The actual amount paid excluding the tax on the purchase.

### TAX (GST)

The tax component of the expense.

### **AMOUNT**

The full amount paid for the expense including tax.

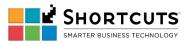